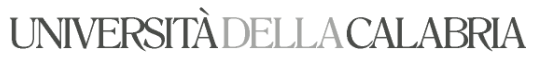

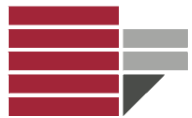

# Esercitazione 28 Gennaio 2013

## **GESTIONE CASERMA VIGILI DEL FUOCO**

Progettare una base di dati per gestire le caserme dei vigili del fuoco di una città. Per ogni caserma si vuole archiviare il codice, il nome, l'indirizzo e l'anno di costruzione. A ogni caserma sono associate delle zone della città. Le zone sono caratterizzate da un codice e da un nome.

Ogni caserma ospita diverse squadre di soccorso definite Unità Operative. Ogni Unità Operativa ha un codice e un nome. Ogni unità operativa ha in dotazione attrezzature per il pompaggio dell'acqua che sono caratterizzate da : Anno di costruzione, Produttore, Tipo o modello, Lunghezza delle scale, Capacità in litri, Frequenza di pompaggio (litri per minuto – l/min)

- 1) Definire Schema E-R
- 2) Definire Schema Logico
- 3) Ricavare le seguenti query
	- a. Quali stazioni sono state costruite dopo il 1899
	- b. Quali unità utilizzano attrezzi costruiti prima del 1990
	- c. A quali stazioni appartengono le unità che utilizzano attrezzature modello Lance?
	- d. Quante delle attrezzature in dotazione sono state del modello Pierce?

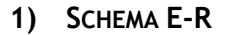

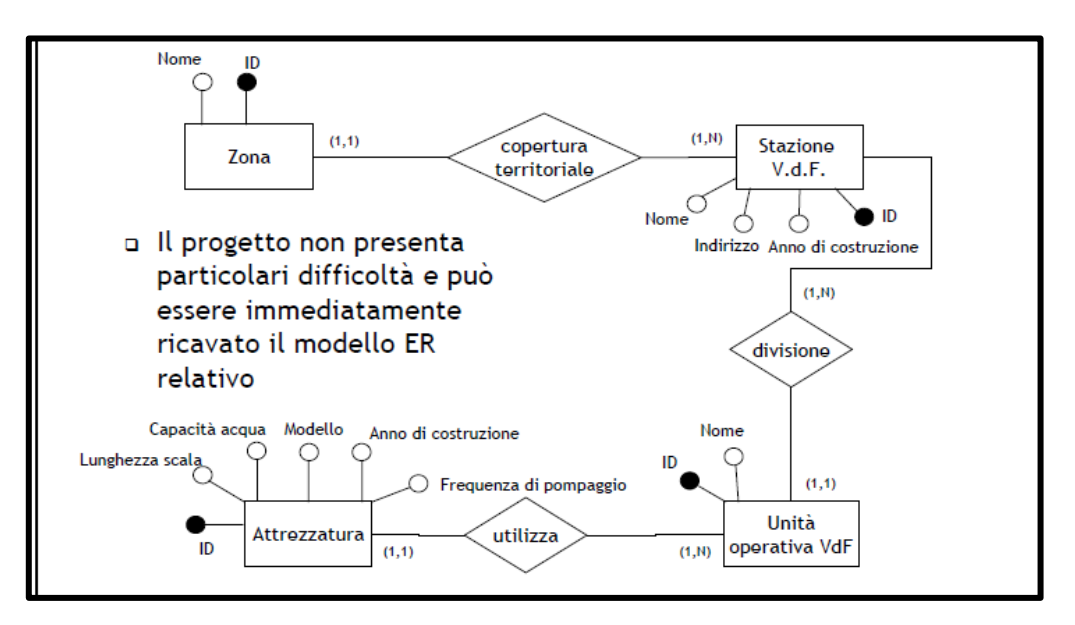

# **2) SCHEMA LOGICO**

ZONA (**ID**, Nome, IDStazione) STAZIONE(**ID**, Nome, Indirizzo, Anno) UNITÀOPERATIVA (**ID**, Nome, IDStazione) ATTREZZATURA(**ID**, Modello, Anno, Frequenza, Capacità, Lunghezza, IDUnitàOp)

Vincolo di Integrità referenziale tra:

- L'attributo IDStazione di Zona e l'attributo ID di Stazione
- L'attributo ID di Stazione e l'attributo IDStazione di UnitàOperativa
- L'attributo IDUnitàOp di Attrezzatura e l'attributo ID di UnitàOperativa

# UNIVERSITÀ DELLA CALABRIA

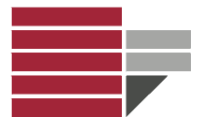

- **3) QUERY**
- **a. Quali stazioni sono state costruite dopo il 1899** SELECT \* FROM Stazione WHERE anno > "1899"
- **b. Quali unità utilizzano attrezzi costruiti prima del 1990** SELECT UnitàOperativa.\* FROM UnitàOperativa, Attrezzatura WHERE Attrezzatura.IDUnitàOp = UnitàOperativa.ID **AND** Anno < 1990
- **c. A quali stazioni appartengono le unità che utilizzano attrezzature modello Lance?** SELECT Stazione.\* FROM Stazione, UnitàOperativa, Attrezzatura WHERE Attrezzatura.Modello = 'Lance' **AND** Attrezzatura.IDUnitàOp=UnitàOperativa.ID **AND** UnitàOperativa.IDStazione=Stazione.ID
- **d. Quante delle attrezzature in dotazione sono del modello Pierce?**

SELECT count(\*) FROM Attrezzatura WHERE Modello = 'Pierce'

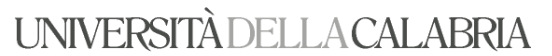

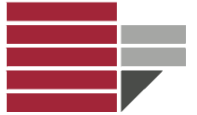

#### **COMPAGNIA AEREA**

Elemento principale dell'attività di una compagnia aerea sono i voli di linea. Ogni volo di linea è caratterizzato da un numero, l'orario di partenza ed arrivo, la durata. Si ha anche un elenco di tutti gli aeroporti toccati dalla compagnia; questi sono caratterizzati da un codice, un nome, dalla città e dalla nazione; in particolare per ogni volo si vuole sapere l'aeroporto di partenza e arrivo.

Per ogni volo si devono conoscere i viaggi effettuati, previsti o soppresso. In particolare, ogni viaggio è identificato dalla data e da un attributo che indica se il viaggio è **effettuato, previsto o soppresso**. I viaggi sono effettuati con velivoli identificati da n° di matricola e caratterizzati da modello, marca e anno di acquisto. Ogni viaggio viene effettuato con uno e un solo velivolo. Ad ogni viaggio partecipa il personale viaggiante identificato dal n° di matricola e caratterizzato da nome, cognome e data di nascita. Il personale viaggiante è costituito da piloti e assistenti; per i piloti, si vuole conoscere il grado.

Per ogni viaggio si deve conoscere il comandante, il vicepilota e gli assistenti di viaggio (minimo uno).

- 1) Definire Schema E-R
- 2) Definire Schema Logico
- 3) Ricavare le seguenti query
	- a. I numeri dei voli soppressi
	- b. Nome Aeroporto di arrivo del comandante "Rossi"
	- c. Durata massima di tutti i voli effettuati

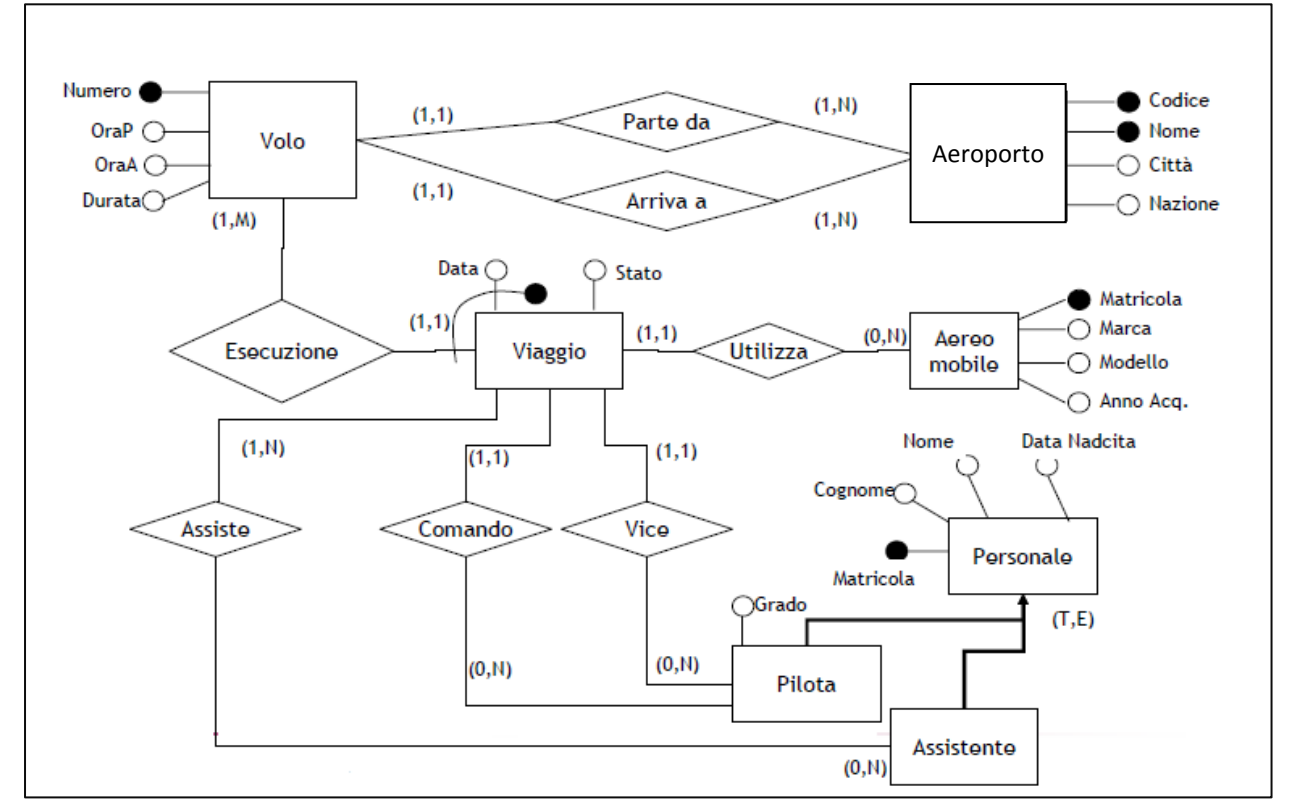

# **1) SCHEMA E-R**

**UNIVERSITÀ DELLA CALABRIA** 

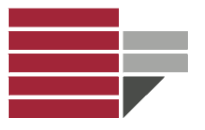

# Laurea magistrale in Archeologia Corso di *Informatica Applicata ai Beni Culturali* Docente Dott.ssa *Annamaria Bria*

# **2) SCHEMA LOGICO**

# *Schema Ristrutturato*

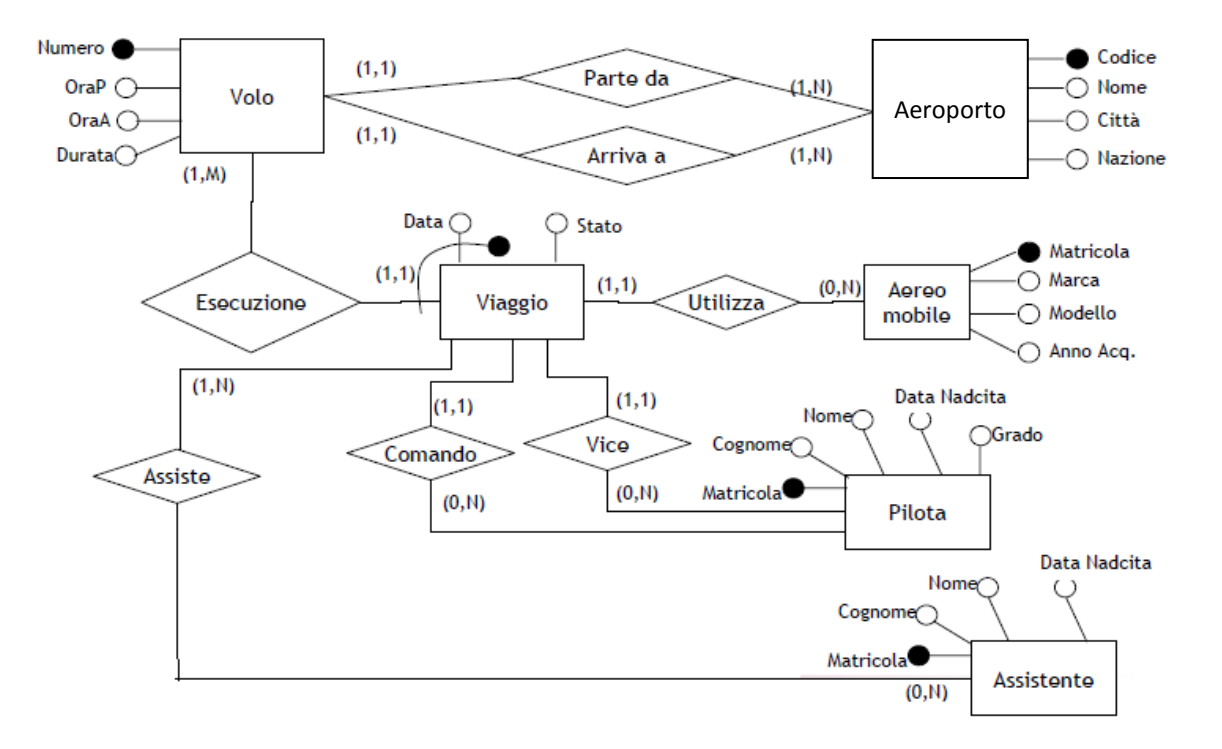

## *Modello Logico*

Viaggio (**Data, VoloID**, Stato, MatricolaAereo, Comandante, ViceComandante) Aereo (**Matricola**, Marca, Modello, Anno acquisto) Assistente (**Matricola**, Cognome, Nome, Nascita) Assiste (**Data, VoloID**, **Matricola**) Pilota (**Matricola**, Cognome, Nome, Nascita, Grado) Volo (**Numero**, OraP, OraA, Durata, CittàDiArrivo, CittàDiPartenza) Aeroporto (**Codice**, Nome, Città, Nazione)

Vincolo di Integrità referenziale tra:

- VoloID di Viaggio e Numero di Volo
- Data e VoloID di Viaggio e Data e VoloID di Assiste
- Matricola di Assiste e Matricola di Assistente
- MatricolaAereo di Viaggio e Matricola di Aereo
- Comandante di Viaggio e Matricola di Pilota
- ViceComandante di Viaggio e Matricola di Pilota
- CittàDiArrivo di Volo con Codice di Aeroporto
- CittàDiPartenza di Volo con Codice di Aeroporto

## **4) QUERY**

**a. I numeri dei voli soppressi**

SELECT Volo.Numero FROM Volo, Viaggio WHERE Viaggio.Stato = 'soppresso' AND Volo.Numero = Viaggio.VoloID

# UNIVERSITÀ DELLA CALABRIA

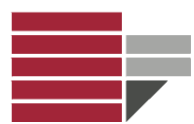

Laurea magistrale in Archeologia Corso di *Informatica Applicata ai Beni Culturali* Docente Dott.ssa *Annamaria Bria*

# **b. Nome Aeroporto di arrivo del comandante "Rossi"**

SELECT Aeroporto.Nome FROM Aeroporto, WHERE Pilota.Cognome= 'Rossi' AND Pilota.Matricola = Viaggio.Comandante AND Viaggio.VoloID = Volo.Numero AND Volo.CittàDiArrivo = Aeroporto.Codice

**c. Durata massima di tutti i voli effettuati**

SELECT Max(Durata) FROM Volo